## www.legrandoc.com

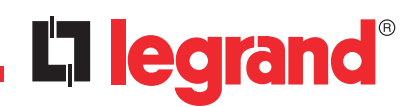

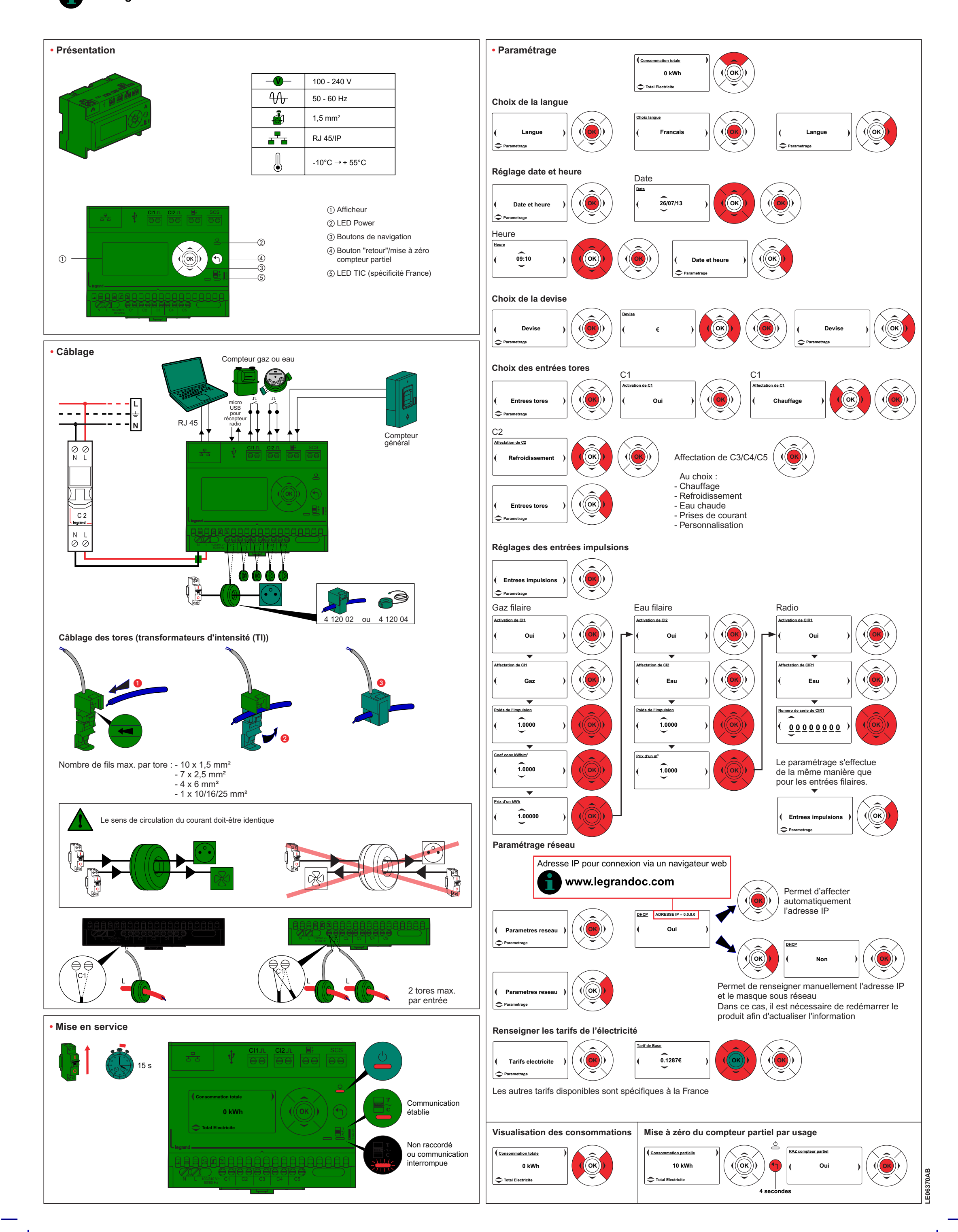

LE06370AB.indd 1 04/11/2015 17:26

## www.legrandoc.com

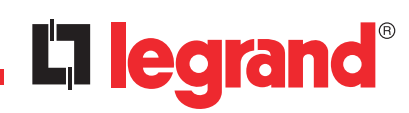

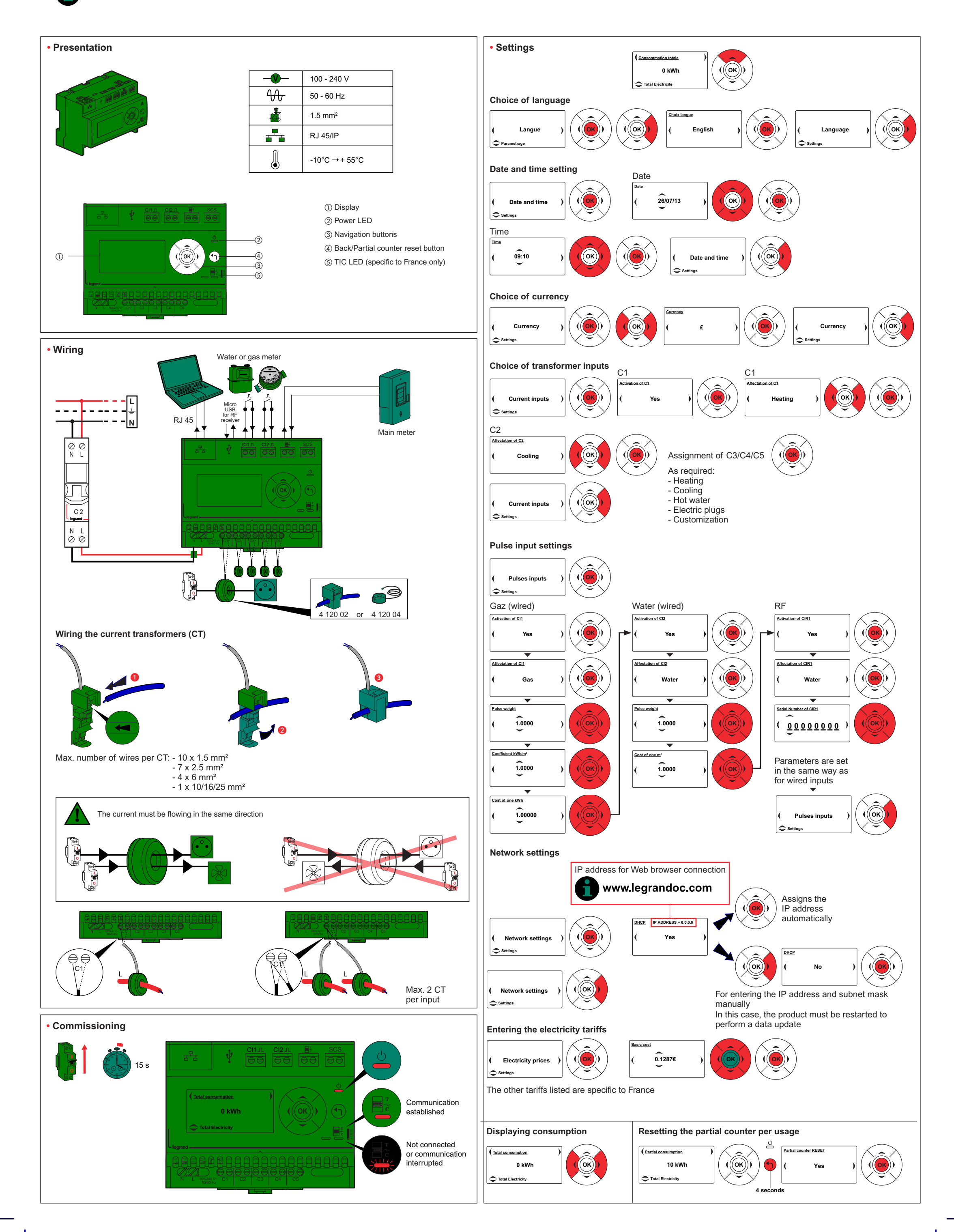

LE06370AB.indd 2 04/11/2015 17:26